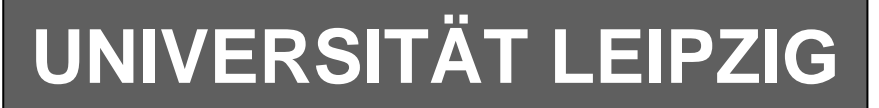

## **Institut für Informatik**

Studentenmitteilung

**1. Semester - WS 2007**

Abt. Technische Informatik Dr. rer.nat. Hans-Joachim Lieske

Tel.: [49]-0341-97 32213 Johannisgasse 26 - Zimmer: Jo 04-47 e-mail: lieske@informatik.uni-leipzig.de www: http://www.informatik.uni-leipzig.de/~lieske

Freitag, 30. November 2007

# **Aufgaben zu Übung Grundlagen der Technischen Informatik 1**

### 5**. Aufgabenkomplex - 1. Aufgabe**

### **Berechnung einer Transistorschaltung**

Berechnen Sie folgende Schaltung.

Werte:  $U_B$  = 9V  $U_{\text{CEA}} = 4.2V$  $I_{C_A}$  = 27mA  $U_{BEA} = 0.7V$  $I_{\text{O}} = 5 \cdot I_{\text{BA}}$ 

Formeln:

$$
U = I \cdot R
$$
  
\n
$$
B = \frac{I_c}{I_B}
$$
  
\n
$$
I_Q = 5 \cdot I_B
$$
  
\n
$$
U_B = U_{R1} + U_{R2} = U_{RL} + U_{CE}
$$
  
\n
$$
P_B = U_{BE} \cdot I_B \text{ mit } U_{BE} = 0.7V
$$
  
\n
$$
P_C = U_{CE} \cdot I_C
$$
  
\n
$$
P_{tot} = P_B + P_C
$$

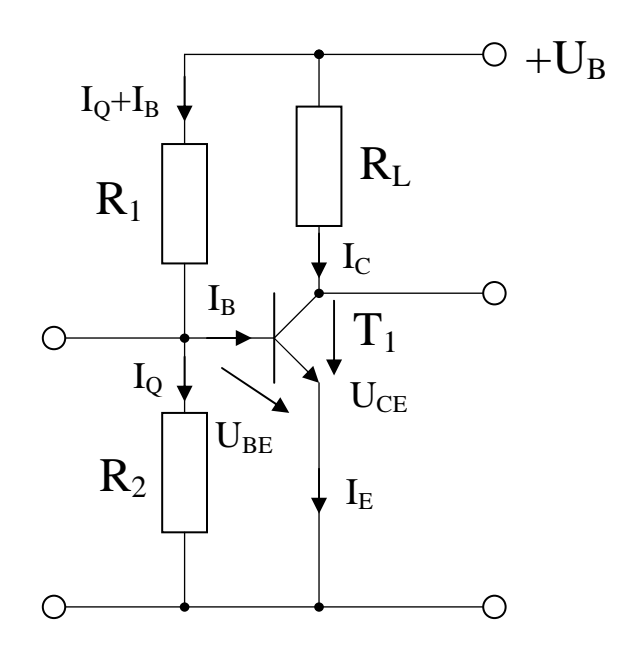

### Aufgabe:

Berechnen Sie die Widerstände der Schaltung.

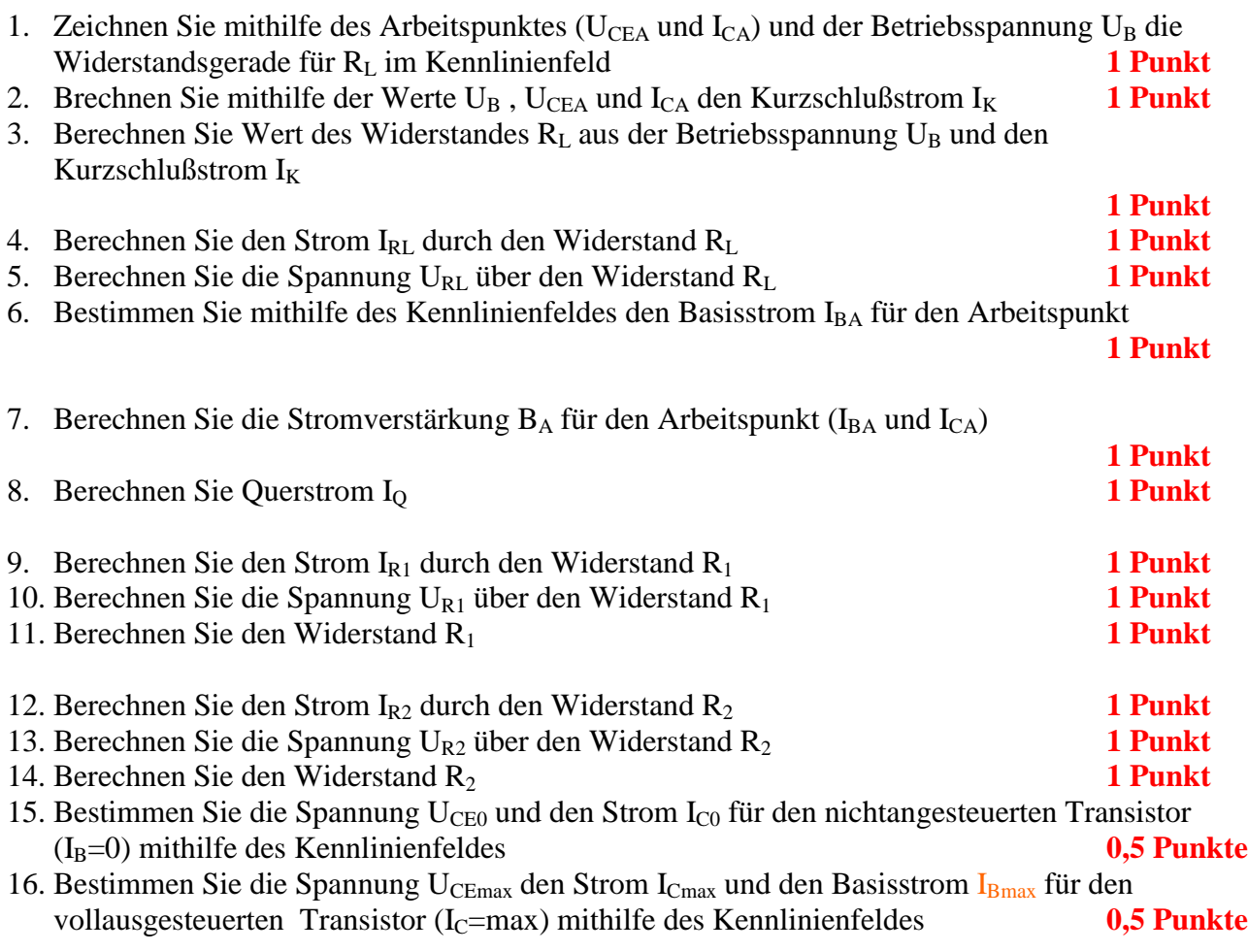

### **Nicht gefordert, wird im Seminar vorgerechnet.**

- 17. Bestimmen Sie die Basisverlustleistung  $P_B(0\mu A)$ ,  $P_B(30\mu A)$  und  $P_B(I_{Bmax})$  für die Basisströme I<sub>B</sub>=0μA und I<sub>B</sub>=30 μA und I<sub>Bmax</sub>
- 18 Bestimmen Sie die Kollektorverlustleistung  $P_C(0\mu A)$ ,  $P_C(30\mu A)$  und  $P_C(I_{Bmax})$  für die Basisströme  $I_B=0\mu A$  und  $I_B=30\mu A$  und  $I_{Bmax}$
- 19 Bestimmen Sie die Totale-Verlustleistung  $P_{tot}(0\mu A)$ ,  $P_{tot}(30\mu A)$  und  $P_{tot}(I_{Bmax})$  für die Basisströme I<sub>B</sub>=0μA und I<sub>B</sub>=30 μA und I<sub>Bmax</sub>

Die Spannung unter Punkt 15 entspricht dem realen "high" - Ausgangspegel und die unter Punkt 16 dem realen "low" - Ausgangspegel. Die Spannung  $U_{\text{CEmax}}$  ist gerade am kleinsten wenn der Strom ICmax am größten ist.

### **Bemerkung: Alle Werte sind auf 4 Stellen zu berechnen. Beim Ablesen aus den Kennlinienfeldern auf den halben Strich runden. Im Zweifelsfall auf den nächsthöheren. Die Genauigkeit ergibt sich hier aus der Ablesegenauigkeit. Bei den Basisströmen ist auf 0,5 μA zu interpolieren.**

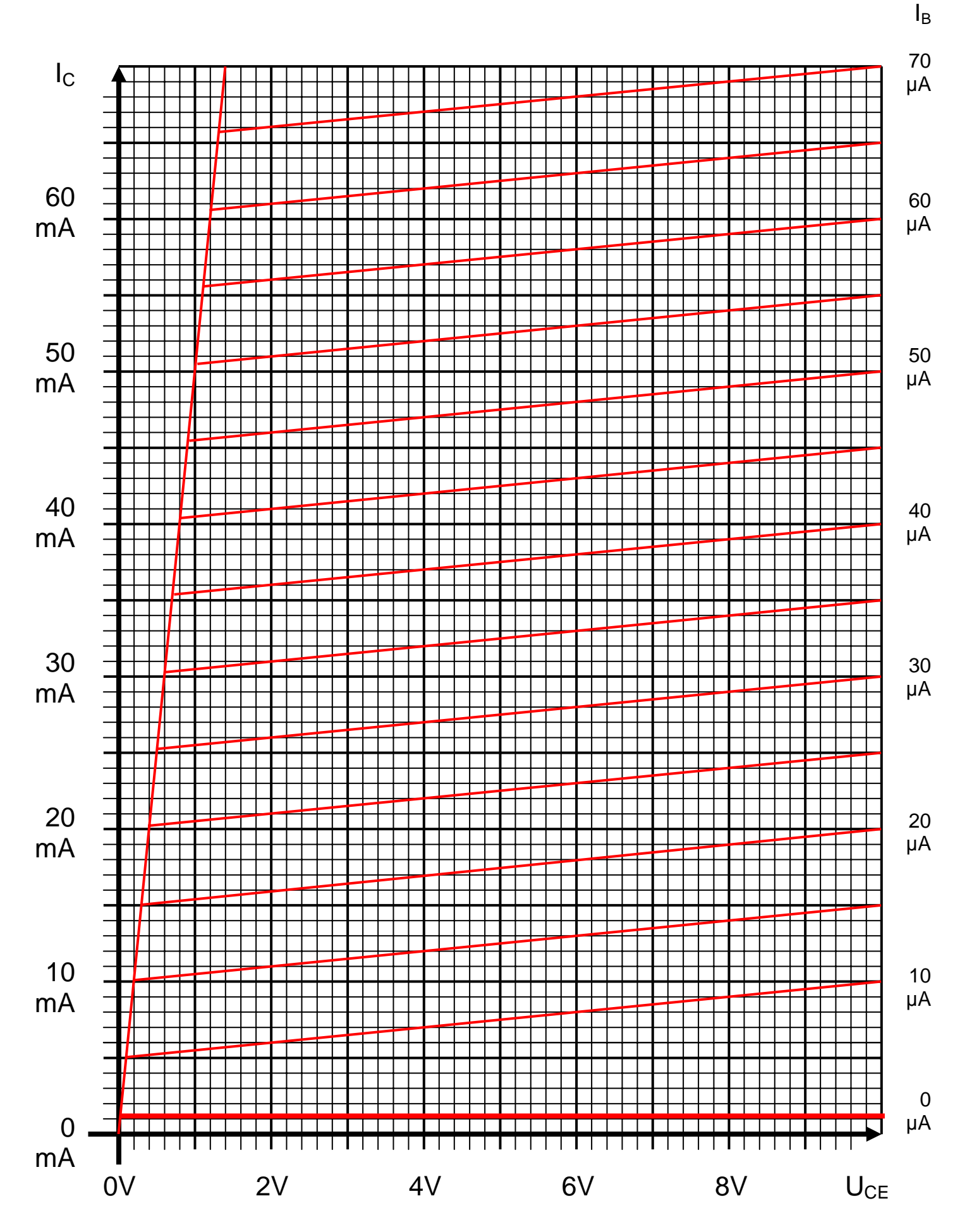

## Word Datei: s-e05\_ws07-001 - Dr. H.-J. Lieske -Seite 3

Oft sind die Bezugspunkte  $I_K$  und  $U_L = U_E$  außerhalb des Zeichenbereiches

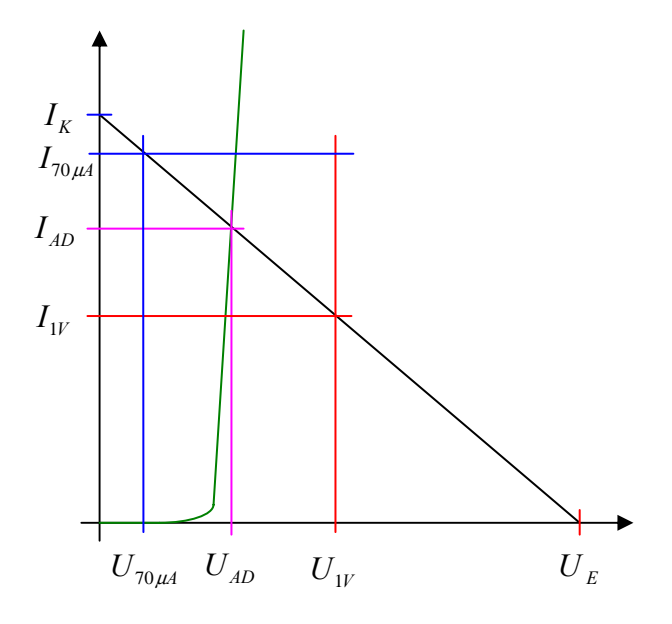

Grenzwerte für das Datenblatt  $U_{W} = 1V / I_{70\mu A} = 70 \mu A$ 

$$
I_{K} = \frac{U_{E}}{R_{B}}
$$
  
\n
$$
R_{B} = \frac{U_{E}}{I_{K}} = \frac{U_{E} - U_{AD}}{I_{AD}} = \frac{U_{E} - U_{1V}}{I_{1V}} \implies I_{1V} = \frac{U_{E} - U_{1V}}{R_{B}}
$$
  
\n
$$
R_{B} = \frac{U_{E} - U_{AD}}{I_{AD}} = \frac{U_{E} - U_{70\mu A}}{I_{70\mu A}} \implies U_{70\mu A} = U_{E} - I_{70\mu A}R_{B}
$$

*Beispiel für*  $U_E = 2V$ 

*Eingangskennlinie*: 
$$
U_E = 2V
$$
  $R_B = 25kΩ$   
\n $U_E = 2V$   $I_K = \frac{U_E}{I_K} = \frac{2V}{25kΩ} = 80μA$ 

*A k*  $V - 1V$ *R*  $I_{1V} = \frac{U_E - U}{R}$  $Eingangskennlinie:$   $U_E = 2V$   $U_{1V} = 1V$   $R_B = 25k\Omega$ *B*  $V = \frac{U_E - U_{1V}}{R} = \frac{2V - V}{251Q} = 40$ 25  $L_{1V} = \frac{U_E - U_{1V}}{R_B} = \frac{2V - 1V}{25k\Omega} = 40\mu$ 

 $U_{70\mu A} = U_E - I_{70\mu A}R_B = 2V - 70\mu A \cdot 25k\Omega = 2V - 1.75V = 0.25V$ *Eingangskennlinie* :  $U_E = 2V$   $I_{70\mu A} = 70\mu A$   $R_B = 25k\Omega$ 

## **5. Aufgabenkomplex - 2. Aufgabe**

## **Spannungen und Ströme am RC-Tiefpass**

Gegeben ist folgende Schaltung:

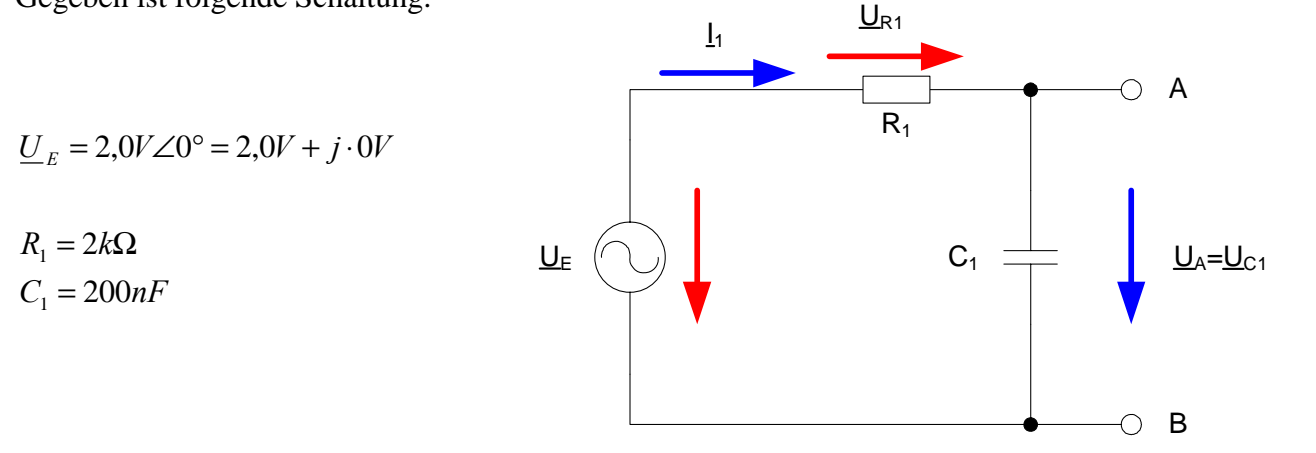

Aufgaben: **Gesamtpunktzahl: 15,0 Punkte**

1. Bestimmen Sie die folgenden Werte für die Frequenz von f=100 Hz.

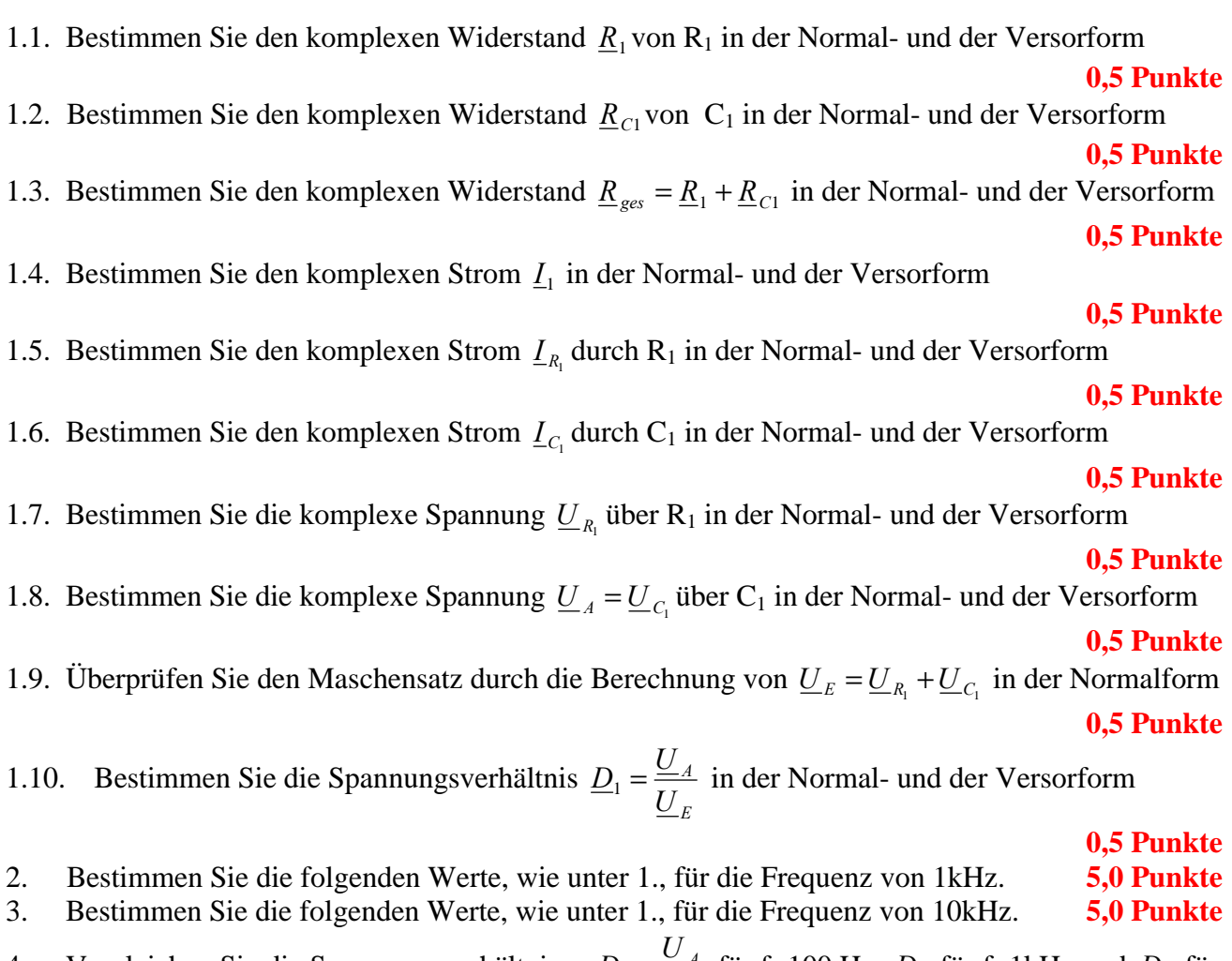

4. Vergleichen Sie die Spannungsverhältnisse 
$$
\underline{D}_1 = \frac{U_A}{U_E}
$$
 für f=100 Hz,  $\underline{D}_2$  für f=1kHz und  $\underline{D}_3$  für f=10kHz in der Normal- und der Versorform

**Für die komplexen Größen gilt folgende Schreibweise am Beispiel von UR1:**

$$
\underline{U}_{R1} = U_{R1,r} + jU_{R1,i} = \underline{U}_{R1}e^{j\phi_{U_{R1}}} = \underline{U}_{R1} \angle \phi_{U_{R1}} = \underline{U}_{R1}(\cos[\phi_{U_{R1}}] + j\sin[\phi_{U_{R1}}])
$$
\n
$$
U_{R1,r} = \text{Re}\{\underline{U}_{R1}\} = \underline{U}_{R1}\cos[\phi_{U_{R1}}] \qquad U_{R1,i} = \text{Im}\{\underline{U}_{R1}\} = \underline{U}_{R1}\sin[\phi_{U_{R1}}]
$$
\n
$$
\overline{U}_{R1} = |\underline{U}_{R1}| = \sqrt{U_{R1,r}^2 + U_{R1,i}^2}
$$
\n
$$
\phi_{U_{R1}} = \arctan\left[\frac{U_{R1,i}}{U_{R1,r}}\right] = \arccos\left[\frac{U_{R1,r}}{\overline{U}_{R1}}\right] = \arcsin\left[\frac{U_{R1,i}}{\overline{U}_{R1}}\right]
$$

( ) : *Für die imaginärenWiderstände ideale Kapatzität und ideale Induktivität gilt*

$$
R_{L,i} = -\frac{1}{G_{L,i}} = \omega \cdot L \qquad R_{C,i} = -\frac{1}{G_{C,i}} = -\frac{1}{\omega \cdot C} \qquad \text{mit} \quad \omega = 2 \cdot \pi \cdot f
$$

$$
j \cdot R_{L,i} = j \cdot \omega \cdot L \qquad \Rightarrow \qquad j \cdot G_{L,i} = \frac{1}{j \cdot \omega \cdot L} = -j \cdot \frac{1}{\omega \cdot L}
$$
  

$$
j \cdot R_{C,i} = \frac{1}{j \cdot \omega \cdot C} = -j \cdot \frac{1}{\omega \cdot C} \qquad \Rightarrow \qquad j \cdot G_{C,i} = \left[ -j \cdot \frac{1}{\omega \cdot C} \right]^{-1} = j \cdot \omega \cdot C
$$

Transformationsregel aus dem Zeitbereich:  
\n
$$
a(t) = \overline{a} + \overline{a} \cos(\omega t + \phi) = \overline{a} + \text{Re}\{\overline{a} \cdot e^{j(\omega t + \phi)}\} = \overline{a} + \text{Re}\{\underline{a} \cdot e^{j\omega}\}\
$$
mit  $\underline{a} = \overline{a} \cdot e^{j\phi}$   
\nfür  $a(t) = \overline{a} \cos(\omega t + \phi)$  folgt  $\underline{a} = \overline{a} \cdot e^{j\phi}$  für die Frequenz  $\omega = 2\pi \cdot f$   
\ndabel ist  $\overline{a}$  der zeitunabhängig Feil.

Die Schreibweise hat auch für Ströme und Widerstände und Leitwerte zu erfolgen. Für die Spannungen ist das Symbol U, für die Ströme das Symbol I, für die Widerstände das Symbol R und für die Leitwerte ist das Symbol G zu Verwenden.

Z, X und Y sind nicht zu verwenden, da diese Bezeichnungen von dem allgemeinen Schema abweichen und zu Verwirrungen führen können.

Alle Winkelangaben haben in Grad zu erfolgen.

Die Versorform ( $z.B$ :  $U_{R1} \angle \phi_{U_{R1}}$ ) ist eine vereinfachte Schreibweise der Eulerschen Form

 $(z.B: U_{R1}e^{j\phi_{U_{R1}}})$ , die auch die Anschaulichkeit verbessert.

$$
\underline{U}_{R1} = U_{R1} \angle \phi_{U_{R1}} = U_{R1} e^{j\phi_{U_{R1}}}
$$

Beachten Sie, dass beim idealen ohmschen Widerstand das Imaginärteil und bei der idealen Kapatzität und Induktivität das Realteil gleich null ist.

### **Bemerkung:**

 $\mathsf{r}$ 

 **Für alle Aufgaben gilt:** 

- **1. In allen Formeln mit Zahlen sind die Maßeinheiten mitzuschleifen.**
- **2. Bei den Endergebnissen sind die Maßeinheiten zu verwenden, die, wenn vorhanden, aus einem Buchstaben bestehen. Während der Rechnung können Sie nach eigenem Ermessen verfahren.**
- **3. Bei den Endergebnissen sind die 10±3 Präfixe konsequent zu verwenden. Während der Rechnung können Sie nach eigenem Ermessen verfahren.** 
	- **Präfixe nur verwenden, wenn eine Maßeinheit dahinter ist.**
- **4. Alle Aufgaben auf insgesamt 4 Stellen genau berechnen, wenn in Aufgabe nicht anders angegeben.**

**In der Klausur ist kein Rechner erlaubt, dort sind es entsprechend weniger Stellen.** 

- **5. Die Aufgaben sind zu nummerieren, auch die Teilaufgaben.**
- **6. Der Rechenweg muß ersichtlich sein. Gegebenenfalls das Schmierblatt anheften.**
- **7. Jedes Blatt ist wie folgt zu nummerieren Seite/Gesamtzahl der Seiten (z.B. Seite 6/8)**

# **Nichtbeachtung wird mit Punktabzug geahndet!**

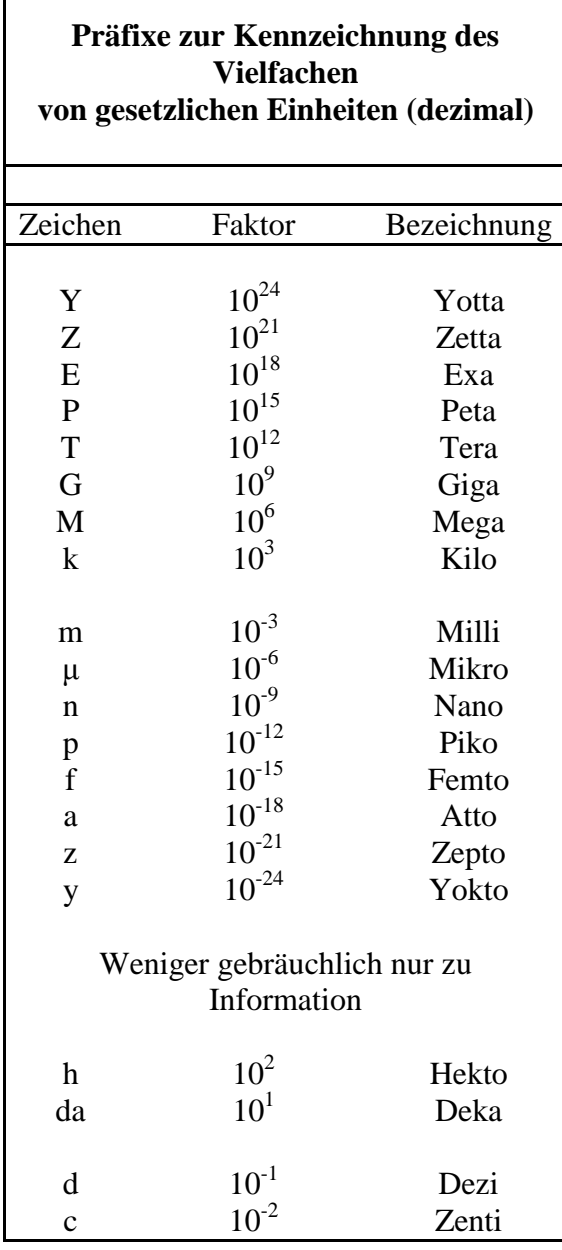

Umgang mit den Präfixen am Beispiel einer 4 stelligen Genauigkeit:

- - - , - Präfix Maßeinheit

- - , - - Präfix Maßeinheit

-, - - - Präfix Maßeinheit

Beispiele:

216,4μF; 33,45kHz; 2,456MΩ; 7,482A

## **Lösung:**

### 5**. Aufgabenkomplex -1. Aufgabe**

### **Berechnung einer Transistorschaltung**

Aufgabe: Berechnen Sie die Widerstände der Schaltung.

1. Zeichnen Sie mithilfe des Arbeitspunktes ( $U_{CEA}$  und  $I_{CA}$ ) und der Betriebsspannung  $U_B$  die Widerstandsgerade für R<sub>L</sub> im Kennlinienfeld

$$
U_B = 9V
$$
  

$$
U_{CEA} = 4,2V
$$
  

$$
I_{CA} = 27mA
$$

2. Brechnen Sie mithilfe der Werte  $U_B$ ,  $U_{CEA}$  und  $I_{CA}$  den Kurzschlußstrom  $I_K$  (im Kennlinienfeld nicht darstellbar).

$$
\frac{U_B - U_{CEA}}{I_{CA}} = \frac{U_B}{I_k} \Rightarrow I_k = \frac{U_B \cdot I_{CA}}{U_B - U_{CEA}}
$$
  
Transistor:  $U_B = 9V$   $U_{CEA} = 4,2V$   $I_{CA} = 27mA$   

$$
I_k = \frac{9V \cdot 27mA}{9V - 4,2V} = \frac{9V \cdot 27mA}{4,8V} = 50,63mA
$$

3. Berechnen Sie Wert des Widerstandes  $R_L$  aus der Betriebsspannung  $U_B$  und den Kurzschlußstrom  $I_K$ 

$$
R_L = \frac{U_B - U_{CEA}}{I_{CA}} = \frac{U_B}{I_k}
$$
  
Transistor:  $U_B = 9V$   $I_k = 50,63mA$   
 $R_L = \frac{9V}{50,63mA} = 177,8\Omega$ 

4. Berechnen Sie den Strom IRL durch den Widerstand RL

 $I_{BL} = 27mA$ *Transistor* :  $I_{CA} = 27mA$  $I_{\scriptscriptstyle RI} = I$ *RL CA*  $RL - LCA$ 27 :  $I_{C4} = 27$ = = =

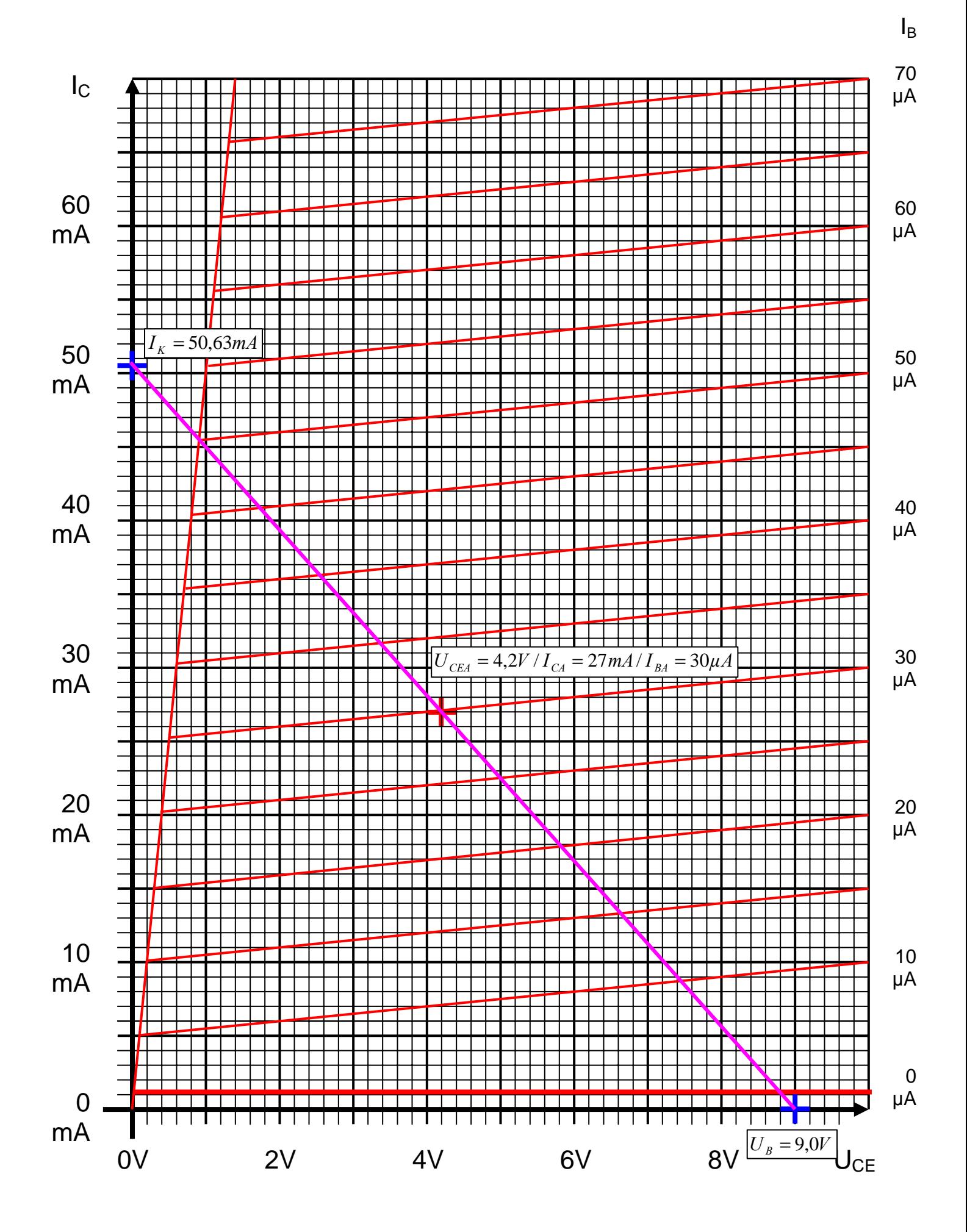

5. Berechnen Sie die Spannung U<sub>RL</sub> über den Widerstand R<sub>L</sub>

$$
U_B = U_{CEA} + U_{RL} \implies U_{RL} = U_B - U_{CEA}
$$
  
Transistor:  $U_B = 9V$   $U_{CEA} = 4,2V$   
 $U_{RL} = 9V - 4,2V = 4,8V$ 

6. Bestimmen Sie mithilfe des Kennlinienfeldes den Basisstrom IBA für den Arbeitspunkt

$$
I_{BA} = 30 \mu A
$$

7. Berechnen Sie die Stromverstärkung BA für den Arbeitspunkt

$$
B_A = \frac{I_{CA}}{I_{BA}}
$$
  
Transistor:  $I_{CA} = 27mA$   $I_{BA} = 30\mu A$   

$$
B_A = \frac{27mA}{30\mu A} = 900
$$

8. Berechnen Sie Querstrom IQ

$$
I_Q = 5 \cdot I_{BA}
$$
  
Transistor:  $I_{BA} = 30 \mu A$   
 $I_Q = 5 \cdot 30 \mu A = 150 \mu A$ 

- 9. Berechnen Sie den Strom  $I_{R1}$  durch den Widerstand  $R_1$
- 10. Berechnen Sie die Spannung U<sub>R1</sub> über den Widerstand R<sub>1</sub>
- 11. Berechnen Sie den Widerstand R1

$$
U_{R1} = U_B - U_{BEA} \t I_{R1} = I_{BA} + I_Q \t R_1 = \frac{U_{R1}}{I_{R1}}
$$
  
Transistor:  $U_B = 9V$   $U_{BEA} = 700mV$   $I_{BA} = 30\mu A$   $I_Q = 150\mu A$   
 $U_{R1} = 9V - 0,7V = 8,3V$   $I_{R1} = 30\mu A + 150\mu A = 180\mu A$   
 $R_1 = \frac{8,3V}{180\mu A} = 46,11k\Omega$ 

- 12. Berechnen Sie den Strom $\mathrm{I}_{\mathrm{R2}}$ durch den Widerstand  $\mathrm{R}_2$
- 13. Berechnen Sie die Spannung $\rm U_{R2}$ über den Widerstand $\rm R_{2}$
- 14. Berechnen Sie den Widerstand R2

$$
U_{R2} = U_{BEA} \t I_{R2} = I_Q \t R_2 = \frac{U_{R2}}{I_{R2}}
$$
  
Transistor:  $U_{BEA} = 700mV \t I_Q = 150\mu A$   
 $U_{R2} = 0.7V \t I_{R2} = 150\mu A$   
 $R_2 = \frac{0.7V}{150\mu A} = 4.667k\Omega$ 

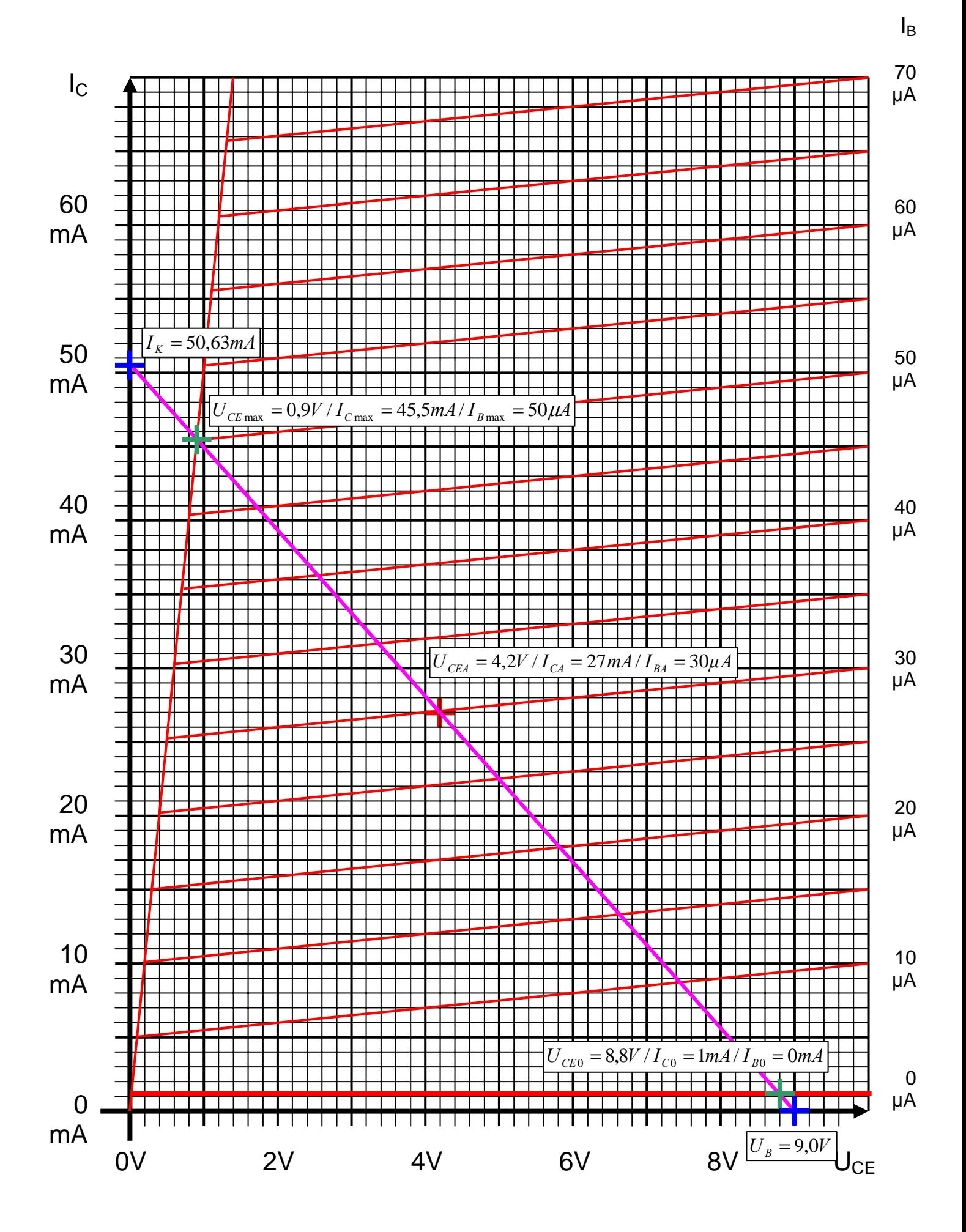

15. Bestimmen Sie die Spannung U<sub>CE0</sub> und den Strom I<sub>C0</sub> für den nichtangesteuerten Transistor (IB=0) mithilfe des Kennlinienfeldes

$$
U_{CE0} = 8.8V / I_{C0} = 1 mA / I_{B0} = 0 mA
$$

16. Bestimmen Sie die Spannung U $_{\text{CEmax}}$  den Strom I $_{\text{Cmax}}$  und den Basisstrom I $_{\text{Bmax}}$  für den vollausgesteuerten Transistor (I<sub>C</sub>=max) mithilfe des Kennlinienfeldes

$$
Aus dem Kennlinienfeld: \qquad U_{CE\text{ max}} = 0.9V/I_{C\text{ max}} = 45.5mA/I_{B\text{ max}} = 50 \mu A
$$

17. Bestimmen Sie die Basisverlustleistung  $P_B(0\mu A)$ ,  $P_B(30\mu A)$  und  $P_B(I_{Bmax})$  für die Basisströme I<sub>B</sub>=0μA und I<sub>B</sub>=30 μA und I<sub>Bmax</sub>

$$
P_B(I_B) = U_{BE} \cdot I_B
$$
  
\n
$$
U_{BE} = 0.7V \quad I_B = 0 \mu A \quad \Rightarrow \quad P_B(0 \mu A) = 0.7V \cdot 0 \mu A = 0 \mu W
$$
  
\n
$$
U_{BE} = 0.7V \quad I_B = 30 \mu A \quad \Rightarrow \quad P_B(30 \mu A) = 0.7V \cdot 30 \mu A = 21 \mu W
$$
  
\n
$$
U_{BE} = 0.7V \quad I_{Bmax} = 50 \mu A \quad \Rightarrow \quad P_B(50 \mu A) = 0.7V \cdot 50 \mu A = 35 \mu W
$$

18 Bestimmen Sie die Kollektorverlustleistung P<sub>C</sub>(0µA), P<sub>C</sub>(30µA) und P<sub>C</sub>(I<sub>Bmax</sub>) für die Basisströme I<sub>B</sub>=0μA und I<sub>B</sub>=30 μA und I<sub>Bmax</sub>

$$
P_C(I_B) = U_{CE} \cdot I_C
$$
  
\n
$$
I_B = 0 \mu A \qquad U_{CE} = 8.8V \quad I_C = 1 mA \quad \Rightarrow \quad P_C(0 \mu A) = 8.8V \cdot 1 mA = 8.8mW
$$
  
\n
$$
I_B = 30 \mu A \quad U_{CE} = 4.2V \quad I_C = 27mA \quad \Rightarrow \quad P_C(30 \mu A) = 4.2V \cdot 27mA = 113.4mW
$$
  
\n
$$
I_B = 50 \mu A \quad U_{CE} = 0.9V \quad I_C = 45.5mA \quad \Rightarrow \quad P_C(50 \mu A) = 0.9V \cdot 45.5mA = 40.95mW
$$

19 Bestimmen Sie die Totale-Verlustleistung  $P_{tot}(0\mu A)$ ,  $P_{tot}(30\mu A)$  und  $P_{tot}(I_{Bmax})$  für die Basisströme I<sub>B</sub>=0μA und I<sub>B</sub>=30 μA und I<sub>Bmax</sub>

$$
P_{Ctot}(I_B) = P_B(I_B) + P_C(I_B) \quad (= U_{BE} \cdot I_B + U_{CE} \cdot I_C)
$$
  
\n
$$
I_B = 0\mu A \qquad P_B(0\mu A) = 0\mu W \qquad P_C(0\mu A) = 8,8mW
$$
  
\n
$$
\Rightarrow P_{tot}(0\mu A) = 0\mu W + 8,8mW = 8,8mW
$$
  
\n
$$
I_B = 30\mu A \qquad P_B(30\mu A) = 21\mu W \qquad P_C(30\mu A) = 113,4mW
$$
  
\n
$$
\Rightarrow P_C(30\mu A) = 21\mu W + 113,4mW = 113,421mW \approx 113,4mW
$$
  
\n
$$
I_B = 50\mu A \qquad P_B(50\mu A) = 35\mu W \qquad P_C(50\mu A) = 40,95mW
$$
  
\n
$$
\Rightarrow P_C(50\mu A) = 35\mu W + 40,95mW = 40,985mW \approx 40,99mW
$$

## **Lösung:**

## **5. Aufgabenkomplex - 2. Aufgabe**

### **Spannungen und Ströme am RC-Tiefpass**

- 1. Bestimmen Sie die folgenden Werte für die Frequenz von f=100 Hz.
- 1.1. Bestimmen Sie den komplexen Widerstand  $\underline{R}_1$  von R<sub>1</sub> in der Normal- und der Versorform

$$
\underline{R}_{1} = R_{1,r} + jR_{1,i} = \breve{R}_{1}e^{j\phi_{R_{1}}} = \breve{R}_{1} \angle \phi_{R_{1}} \qquad \phi_{R_{1}} = \arctan\left[\frac{R_{1,i}}{R_{1,r}}\right] \qquad \breve{R}_{1} = \sqrt{R_{1,r}^{2} + R_{1,i}^{2}}
$$

$$
R_{1,r} = 2k\Omega \qquad R_{1,i} = 0k\Omega
$$

$$
\phi_{R_1} = \arctan\left[\frac{0k\Omega}{2k\Omega}\right] = 0^\circ \qquad \breve{R_1} = \sqrt{\left(2k\Omega\right)^2 + \left(0k\Omega\right)^2} = 2k\Omega
$$

$$
\underline{R}_1 = 2k\Omega + j0k\Omega = 2k\Omega \angle 0^\circ
$$

1.2. Bestimmen Sie den komplexen Widerstand  $\underline{R}_{C1}$  von C<sub>1</sub> in der Normal- und der Versorform

$$
\underline{R}_{C1} = R_{C1,r} + jR_{C1,i} = \overline{R}_{C1}e^{j\phi_{R_{C1}}} = \overline{R}_{C1} \angle \phi_{R_{C1}} \qquad R_{C1,i} = -\frac{1}{\omega \cdot C} \quad mit \quad \omega = 2\pi \cdot f
$$

$$
C = 200nF \qquad f = 100Hz
$$

$$
R_{C1,r} = 0\Omega
$$
  

$$
R_{C1,i} = -\frac{1}{2 \cdot \pi \cdot 100 Hz \cdot 200 nF} = -\frac{1}{125,663 \cdot 10^{-6} \frac{A}{V}} = -0,007958 \cdot 10^{6} \Omega = -7,958 k\Omega
$$

 $\underline{R}_{C1} = 0\Omega - j \cdot 7{,}958k\Omega$ 

$$
\breve{R}_{C1} = \sqrt{R_{1,r}^2 + R_{1,i}^2} \quad \Rightarrow \quad \breve{R}_{C1} = \sqrt{(-7,958k\Omega)^2 + (0\Omega)^2} = 7,958k\Omega
$$

$$
\phi_{R_{C1}} = \arctan\left[\frac{R_{C1,i}}{R_{C1,r}}\right] \implies \phi_{G_{C1}} = \arctan\left[\frac{-7,958k\Omega}{0\Omega}\right] = -90^{\circ}
$$

 $\underline{R}_{C1} = 0\Omega - j \cdot 7{,}958k\Omega = 7{,}958k\Omega \angle -90^{\circ}$ 

1.3. Bestimmen Sie den komplexen Widerstand  $\underline{R}_{ges} = \underline{R}_1 + \underline{R}_{C1}$  in der Normal- und der Versorf

$$
\underline{R}_{ges} = \underline{R}_1 + \underline{R}_{C1}
$$
\n
$$
\underline{R}_1 = 2k\Omega + j0k\Omega = 2k\Omega \angle 0^\circ
$$
\n
$$
\underline{R}_{C1} = 0\Omega - j \cdot 7,958k\Omega k\Omega = 7,958k\Omega \angle -90^\circ
$$
\n
$$
\underline{R}_{ges} = 2k\Omega + j0k\Omega + 0\Omega - j \cdot 7,958k\Omega = 2k\Omega - j \cdot 7,958k\Omega
$$
\n
$$
\overline{R}_{ges} = \sqrt{R_{ges,r}^2 + R_{ges,i}^2} \implies \overline{R}_{ges} = \sqrt{(2k\Omega)^2 + (7,958k\Omega)^2} = \sqrt{4(k\Omega)^2 + 63,32(k\Omega)^2}
$$
\n
$$
= \sqrt{67.32(k\Omega)^2} = 8,205k\Omega
$$
\n
$$
\phi_{R_{ges}} = \arctan\left[\frac{R_{ges,i}}{R_{ges,r}}\right] \implies \phi_{R_{ges}} = \arctan\left[\frac{-7,958k\Omega}{2k\Omega}\right] = \arctan(-3,979) = -75,89^\circ
$$
\n
$$
\underline{R}_{ges} = 2k\Omega - j \cdot 7,958k\Omega = 8,205k\Omega \angle -75,89^\circ
$$

- 1.4. Bestimmen Sie den komplexen Strom  $I_1$  in der Normal- und der Versorform
- 1.5. Bestimmen Sie den komplexen Strom  $I_{R_1}$  durch  $R_1$  in der Normal- und der Versorform
- 1.6. Bestimmen Sie den komplexen Strom  $\underline{I}_{C_1}$  durch  $C_1$  in der Normal- und der Versorform

$$
\underline{I}_1 = \underline{I}_{R_1} = \underline{I}_{C_1} = \frac{U_E}{\underline{R}_{ges}} \qquad \underline{I}_1 = I_{1,r} + j \cdot I_{1,i} = \overline{I}_1 e^{j\phi_{I_1}} = \overline{I}_1 \angle \phi_{I_1}
$$
\n
$$
\underline{U}_E = 2V\angle 0^\circ = 2V + j \cdot 0V \qquad \underline{R}_{ges} = 2k\Omega - j \cdot 7,958k\Omega = 8,205k\Omega\angle -75,89^\circ
$$
\n
$$
\underline{I}_1 = \frac{2,0V\angle 0^\circ}{8,205k\Omega\angle -75,89^\circ} = 243,8\mu\angle 75,89^\circ
$$

$$
I_{1,r} = \text{Re}\{\underline{I}_1\} = \overline{I}_1 \cos[\phi_{I_1}] \implies I_{1,r} = 243.8\mu A \cdot \cos[75.89^\circ] = 243.8\mu A \cdot (0.2438) = 59.44\mu A
$$
  

$$
I_{1,i} = \text{Im}\{\underline{I}_1\} = \overline{I}_1 \sin[\phi_{I_1}] \implies I_{1,i} = 243.8\mu A \cdot \sin[75.89^\circ] = 243.8\mu A \cdot (0.9698) = 236.4\mu A
$$

$$
\underline{I}_1 = 59,44\,\mu A + j \cdot 236,4\,\mu A = 243,8\,\mu A \angle 75,89^\circ \qquad \equiv \underline{I}_{R_1} = \underline{I}_{C_1}
$$

1.7. Bestimmen Sie die komplexe Spannung  $\underline{U}_{R_1}$  über R<sub>1</sub> in der Normal- und der Versorform 1.8. Bestimmen Sie die komplexe Spannung  $\underline{U}_A = \underline{U}_{C_1}$  über C<sub>1</sub> in der Normal- und der Versorform

$$
\underline{U}_{R1} = \underline{I}_1 \cdot \underline{R}_1
$$
  
\n
$$
\underline{I}_1 = 243,8\mu\Delta\angle 75,89^\circ = 59,44\mu\Delta + j \cdot 236,4\mu\Delta \qquad \underline{R}_1 = 2k\Omega + j0k\Omega = 2k\Omega \angle 0^\circ
$$
  
\n
$$
\underline{U}_{R1} = 243,8\mu\Delta\angle 75,89^\circ \cdot 2k\Omega \angle 0^\circ = 487,6mV\angle 75,89^\circ
$$

 $U_{R1,i} = \text{Im}\{\underline{U}_{R1}\} = \overline{U}_{R1} \sin[\phi_{R1}] \implies U_{R1,r} = 487,6mV \cdot \sin[75,89^\circ] = 487,6mV \cdot (0,9698) = 472,9mV$  $U_{R1,r} = \text{Re}\{\underline{U}_{R1}\} = \overline{U}_{R1} \cos[\phi_{R1}] \implies U_{R1,r} = 487,6mV \cdot \cos[75,89^\circ] = 487,6mV \cdot (0,2437) = 118,9mV$ 

 $\underline{U}_{R1} = 118,8mV + j472,9mV = 487,6mV\angle 75,89^{\circ}$ 

$$
\underline{U}_{C1} = \underline{I}_1 \cdot \underline{R}_{C1}
$$
\n
$$
\underline{I}_1 = 243,8 \mu A \angle 75,89^\circ = 34,32 \mu A + j \cdot 182,0 \mu A
$$
\n
$$
\underline{R}_{C1} = 0\Omega - j \cdot 7,958k\Omega = 7,958k\Omega \angle -90^\circ
$$

 $\underline{U}_A = \underline{U}_{C1} = 243,8\,\mu A \angle 75,89^\circ \cdot 7,958k\Omega \angle -90^\circ = 1,940\% \angle -14,11^\circ$ 

$$
U_{C1,r} = \text{Re}\{\underline{U}_{C1}\} = \overline{U}_{C1} \cos[\phi_{R_{C1}}] \implies U_{C1,r} = 1,940V \cdot \cos[-14,11^\circ] = 1,940V \cdot (0,9698) = 1,881V
$$
  

$$
U_{C1,i} = \text{Im}\{\underline{U}_{C1}\} = \overline{U}_{C1} \sin[\phi_{R_{C1}}] \implies U_{C1,r} = 1,940V \cdot \sin[-14,11^\circ] = 1,940V \cdot (-0,2438) = -472,9mV
$$

$$
U_A = U_{C1} = 1,881V - j \cdot 472,9mV = 1,940V \angle -14,11^{\circ}
$$

1.9. Überprüfen Sie den Maschensatz durch die Berechnung von  $\underline{U}_E = \underline{U}_{R_1} + \underline{U}_{C_1}$  in der Normalform

Probe:  
\n
$$
U_E = U_{R1} + U_{C1}
$$
\n
$$
U_E = 2V\angle 0^\circ = 2V + j \cdot 0V
$$
\n
$$
U_{R1} = 487, 6mV\angle 75, 89^\circ = 118, 8mV + j472, 9mV
$$
\n
$$
U_{C1} = 1,940V\angle -14, 11^\circ = 1,881V - j \cdot 472, 9mV
$$
\n
$$
U_E = 118, 8mV + j472, 9mV + 1,881V - j \cdot 472, 9mV
$$
\n
$$
= 0,1188V + j472, 9mV + 1,881V - j \cdot 472, 9mV
$$

$$
= 1,9998 + j0,000V \approx 2V + j \cdot 0V = U_E
$$

$$
\underline{D} = \check{D} \angle \phi_D = D_r + j \cdot D_i = \frac{U_A}{U_E}
$$

100 *für die Frequenz Hz*

$$
\underline{U}_{E,100Hz} = 2V\angle 0^{\circ} = 2V + j \cdot 0V
$$
  

$$
\underline{U}_{A,100Hz} = \underline{U}_{C1,100Hz} = 1,940V\angle -14,11^{\circ} = 1,881V - j \cdot 472,9mV
$$

$$
\underline{\underline{D}}_1 = D_{100Hz} = \frac{1,940V\angle -14,11^{\circ}}{2V\angle 0^{\circ}} = 0,97\angle -14,11^{\circ}
$$

$$
D_{r,100Hz} = \text{Re}\{\underline{D}\} = \overline{D}\cos[\phi_D] \implies D_r = 0.97 \cdot \cos[-14, 11^\circ] = 0.97 \cdot (0.9698) = 0.9407
$$
  

$$
D_{i,100Hz} = \text{Im}\{\underline{D}\} = \overline{D}\sin[\phi_D] \implies D_i = 0.97 \cdot \sin[-14, 11^\circ] = 0.97 \cdot (-0.2438) = -0.2365
$$

 $\underline{D}_1 = \underline{D}_{100Hz} = 0.9407 - j \cdot 0.2365 = 0.97 \angle -14.11^{\circ}$ 

- 2. Bestimmen Sie die folgenden Werte, wie unter 1., für die Frequenz von 1kHz.
- 2.1. Bestimmen Sie den komplexen Widerstand  $\underline{R}_1$  von R<sub>1</sub> in der Normal- und der Versorform

$$
\underline{R}_{1} = R_{1,r} + jR_{1,i} = \overline{R}_{1}e^{j\phi_{R_{1}}} = \overline{R}_{1} \angle \phi_{R_{1}} \qquad \phi_{R_{1}} = \arctan\left[\frac{R_{1,i}}{R_{1,r}}\right] \qquad \overline{R}_{1} = \sqrt{R_{1,r}^{2} + R_{1,i}^{2}}
$$

$$
R_{1,r} = 2k\Omega \qquad R_{1,i} = 0k\Omega
$$

$$
\phi_{R_1} = \arctan\left[\frac{0k\Omega}{2k\Omega}\right] = 0^\circ \qquad \breve{R_1} = \sqrt{(2k\Omega)^2 + (0k\Omega)^2} = 2k\Omega
$$

$$
\underline{R}_1 = 2k\Omega + j0k\Omega = 2k\Omega \angle 0^\circ
$$

2.2. Bestimmen Sie den komplexen Widerstand  $\underline{R}_{C1}$  von C<sub>1</sub> in der Normal- und der Versorform

$$
\underline{R}_{C1} = R_{C1,r} + jR_{C1,i} = \overline{R}_{C1}e^{j\phi_{R_{C1}}} = \overline{R}_{C1} \angle \phi_{R_{C1}} \qquad R_{C1,i} = -\frac{1}{\omega \cdot C} \quad mit \quad \omega = 2\pi \cdot f
$$

$$
C = 200 nF \qquad f = 1kHz
$$

$$
R_{C1,r} = 0\Omega
$$
  

$$
R_{C1,i} = -\frac{1}{2 \cdot \pi \cdot 1kHz \cdot 200 nF} = -\frac{1}{1257 \cdot 10^{-6} \frac{A}{V}} = -0.0007955 \cdot 10^{6} \Omega = -795,5\Omega
$$

$$
\underline{R}_{C1} = 0\Omega - j \cdot 795,5\Omega = 795,5\Omega \angle -90^{\circ}
$$

2.3. Bestimmen Sie den komplexen Widerstand  $\underline{R}_{ges} = \underline{R}_1 + \underline{R}_{C1}$  in der Normal- und der Versorf

$$
\underline{R}_{ges} = \underline{R}_1 + \underline{R}_{C1}
$$

$$
\underline{R}_1 = 2k\Omega + j0k\Omega = 2k\Omega \angle 0^\circ
$$
  

$$
\underline{R}_{C1} = 0\Omega - j \cdot 795,5\Omega = 795,5\Omega \angle -90^\circ
$$

$$
\underline{R}_{ges} = 2k\Omega + j0k\Omega + 0\Omega - j \cdot 795,5\Omega = 2k\Omega - j \cdot 795,5\Omega
$$

$$
\underline{R}_{ges} = 2k\Omega - j \cdot 795,5\Omega = 2,152k\Omega \angle -21,69^{\circ}
$$

- 2.4. Bestimmen Sie den komplexen Strom  $I_1$  in der Normal- und der Versorform
- 2.5. Bestimmen Sie den komplexen Strom  $I_{R_1}$  durch R<sub>1</sub> in der Normal- und der Versorform
- 2.6. Bestimmen Sie den komplexen Strom  $I_{C_1}$  durch C<sub>1</sub> in der Normal- und der Versorform

1 1 1 1 2,0 0 2 0 2 0 2 795,5 2,152 21,69 1 1 1, 1, 1 1 *E ges I j r i ges E R C U V V j V R k j k I I j I I e I R <sup>U</sup> <sup>I</sup> <sup>I</sup> <sup>I</sup> <sup>I</sup>* = ∠ ° = + ⋅ = Ω − ⋅ Ω = Ω∠ − ° = = = = + ⋅ = = ∠ <sup>φ</sup> <sup>φ</sup> ( (

$$
\underline{I}_1 = \frac{2,0V\angle 0^\circ}{2,152k\Omega\angle -21,69^\circ} = 929,4\mu\angle 21,69^\circ
$$
\n
$$
\underline{I}_1 = 863,6\mu\angle 4 + j \cdot 343,5\mu\angle 4 = 929,4\mu\angle 21,69^\circ = \underline{I}_{R_1} = \underline{I}_{C_1}
$$

2.7. Bestimmen Sie die komplexe Spannung  $U_{R_1}$  über R<sub>1</sub> in der Normal- und der Versorform 2.8. Bestimmen Sie die komplexe Spannung  $\underline{U}_A = \underline{U}_{C_1}$  über C<sub>1</sub> in der Normal- und der Versorform

$$
\underline{U}_{R1} = \underline{I}_1 \cdot \underline{R}_1
$$
\n
$$
\underline{I}_1 = 929, 4\mu A \angle 21, 69^\circ = 863, 6\mu A + j \cdot 343, 5\mu A
$$
\n
$$
\underline{R}_1 = 2k\Omega + j0k\Omega = 2k\Omega \angle 0^\circ
$$
\n
$$
\underline{U}_{R1} = 929, 4\mu A \angle 21, 69^\circ \cdot 2k\Omega \angle 0^\circ = 1, 859V \angle 21, 69^\circ
$$
\n
$$
\underline{U}_{R1} = 1, 727V + j \cdot 687, 1mV = 1, 859V \angle 21, 69^\circ
$$

 $\underline{U}_{C1} = \underline{I}_1 \cdot \underline{R}_{C1}$ 

 $I_1 = 929, 4\mu A \angle 21,69^\circ = 863, 6\mu A + j \cdot 343, 5\mu A$   $I_2 = 0\Omega - j \cdot 795, 5\Omega = 795, 5\Omega \angle -90^\circ$ 

 $\underline{U}_A = \underline{U}_{C1} = 273, 2mV - j \cdot 687, 0mV = 739, 3mV\angle -68, 31^{\circ}$  $\underline{U}_A = \underline{U}_{C1} = 929, 4\mu A \angle 21, 69^\circ \cdot 795, 5\Omega \angle -90^\circ = 739, 3mV \angle -68, 31^\circ$  2.9. Überprüfen Sie den Maschensatz durch die Berechnung von  $\underline{U}_E = \underline{U}_{R_1} + \underline{U}_{C_1}$  in der Normalform

Probe:  
\n
$$
U_E = U_{R1} + U_{C1}
$$
\n
$$
U_E = 2V\angle 0^\circ = 2V + j \cdot 0V
$$
\n
$$
U_{R1} = 1,727V + j \cdot 687,1mV = 1,859V\angle 21,69^\circ
$$
\n
$$
U_A = U_{C1} = 273,2mV - j \cdot 687,0mV = 739,3mV\angle -68,31^\circ
$$
\n
$$
U_E = 1,727V + j \cdot 687,1mV + 273,2mV - j \cdot 687,0mV
$$
\n
$$
= 2,0002V + j0,1mV
$$
\n
$$
= 2,0001V + j0,0001V \approx 2V + j \cdot 0V = U_E
$$

$$
\underline{D} = \breve{D} \angle \phi_D = D_r + j \cdot D_i = \frac{U_A}{U_E}
$$

1 *für die Frequenz kHz*

$$
\underline{U}_{E,1kHz} = 2V\angle 0^{\circ} = 2V + j \cdot 0V
$$
  

$$
\underline{U}_{A,1kHz} = \underline{U}_{C1,1kHz} = 273, 2mV - j \cdot 687, 0mV = 739, 3mV\angle -68, 31^{\circ}
$$

$$
\underline{D}_2 = \underline{D}_{1kHz} = \frac{739,3mV\angle -68,31^{\circ}}{2V\angle 0^{\circ}} = 0,3697\angle -68,31^{\circ}
$$

$$
\underline{D}_2 = \underline{D}_{1kHz} = 0,1366 - j \cdot 0,3435 = 0,3697\angle -68,31^{\circ}
$$

- 3. Bestimmen Sie die folgenden Werte, wie unter 1., für die Frequenz von 10kHz.
- 3.1. Bestimmen Sie den komplexen Widerstand  $\underline{R}_1$  von  $R_1$  in der Normal- und der Versorform

$$
\underline{R}_1 = R_{1,r} + jR_{1,i} = \breve{R}_1 e^{j\phi_{R_1}} = \breve{R}_1 \angle \phi_{R_1} \qquad \phi_{R_1} = \arctan\left[\frac{R_{1,i}}{R_{1,r}}\right] \qquad \breve{R}_1 = \sqrt{R_{1,r}^2 + R_{1,i}^2}
$$

$$
R_{1,r} = 2k\Omega \qquad R_{1,i} = 0k\Omega
$$

 $\underline{R}_1 = 2k\Omega + j0k\Omega = 2k\Omega \angle 0^\circ$ 

$$
\phi_{R_1} = \arctan\left[\frac{0k\Omega}{2k\Omega}\right] = 0^\circ \qquad \breve{R_1} = \sqrt{\left(2k\Omega\right)^2 + \left(0k\Omega\right)^2} = 2k\Omega
$$

3.2. Bestimmen Sie den komplexen Widerstand  $\underline{R}_{C1}$  von C<sub>1</sub> in der Normal- und der Versorform

$$
\underline{R}_{C1} = R_{C1,r} + jR_{C1,i} = \overline{R}_{C1}e^{j\phi_{R_{C1}}} = \overline{R}_{C1} \angle \phi_{R_{C1}} \qquad R_{C1,i} = -\frac{1}{\omega \cdot C} \text{ mit } \omega = 2\pi \cdot f
$$
  

$$
C = 200nF \qquad f = 10kHz
$$
  

$$
R_{C1,r} = 0\Omega
$$

$$
R_{C1,i} = -\frac{1}{2 \cdot \pi \cdot 10kHz \cdot 200nF} = -\frac{1}{12570 \cdot 10^{-6} \frac{A}{V}} = -0,00007955 \cdot 10^{6} \Omega = -79,55 \Omega
$$
  

$$
\underline{R}_{C1} = 0\Omega - j \cdot 79,55 \Omega = 79,55 \angle -90^{\circ}
$$

3.3. Bestimmen Sie den komplexen Widerstand  $\underline{R}_{ges} = \underline{R}_1 + \underline{R}_{C1}$  in der Normal- und der Versorf

 $\underline{R}_{C1} = 0\Omega - j \cdot 79,55\Omega = 79,55\angle -90^{\circ}$  $\underline{R}_1 = 2k\Omega + j0k\Omega = 2k\Omega \angle 0^\circ$ 

 $R_{ges} = R_1 + R_{C1}$ 

 $\underline{R}_{ges} = 2k\Omega + j0k\Omega + 0\Omega - j \cdot 79{,}55\Omega = 2k\Omega - j \cdot 79{,}55\Omega$ 

 $\underline{R}_{ges} = 2k\Omega - j \cdot 79{,}55\Omega = 2{,}002k\Omega \angle -2{,}278^{\circ}$ 

- 3.4. Bestimmen Sie den komplexen Strom  $I_1$  in der Normal- und der Versorform
- 3.5. Bestimmen Sie den komplexen Strom  $I_{R_1}$  durch R<sub>1</sub> in der Normal- und der Versorform

3.6. Bestimmen Sie den komplexen Strom  $\underline{I}_{C_1}$  durch  $C_1$  in der Normal- und der Versorform

$$
\underline{I}_1 = \underline{I}_{R_1} = \underline{I}_{C_1} = \frac{U_E}{\underline{R}_{ges}}
$$
\n
$$
\underline{I}_1 = I_{1,r} + j \cdot I_{1,i} = \overline{I}_1 e^{j\phi_{I_1}} = \overline{I}_1 \angle \phi_{I_1}
$$
\n
$$
\underline{U}_E = 2V\angle 0^\circ = 2V + j \cdot 0V
$$
\n
$$
\underline{R}_{ges} = 2k\Omega - j \cdot 79,55\Omega = 2,002k\Omega\angle -2,278^\circ
$$
\n
$$
\underline{I}_1 = \frac{2,0V\angle 0^\circ}{2,002k\Omega\angle -2,278^\circ} = 999,0\mu\angle 2,278^\circ
$$
\n
$$
\underline{I}_1 = 998,2\mu\angle 4 + j \cdot 39.71\mu\angle 4 = 999,0\mu\angle 2 -2,278^\circ = \underline{I}_{R_1} = \underline{I}_{C_1}
$$
\n3.7. Bestimmer Sie die komplexe Spannung  $\underline{U}_{R_i}$  über R<sub>1</sub> in der Normal- und der Versorform

3.8. Bestimmen Sie die komplexe Spannung  $\underline{U}_A = \underline{U}_{C_1}$  über C<sub>1</sub> in der Normal- und der Versorform

$$
\underline{U}_{R1} = \underline{I}_1 \cdot \underline{R}_1
$$
\n
$$
\underline{I}_1 = 998, 2\mu A + j \cdot 39.71 \mu A = 999, 0\mu A \angle -2, 278^\circ
$$
\n
$$
\underline{R}_1 = 2k\Omega + j0k\Omega = 2k\Omega \angle 0^\circ
$$
\n
$$
\underline{U}_{R1} = 999, 0\mu A \angle 2, 278^\circ \cdot 2k\Omega \angle 0 = 1, 998V \angle 2, 278^\circ
$$
\n
$$
\underline{U}_{R1} = 1, 996V + j79, 42mV = 1, 998V \angle 2, 278^\circ
$$
\n
$$
\underline{U}_{C1} = \underline{I}_1 \cdot \underline{R}_{C1}
$$
\n
$$
\underline{I}_1 = 998, 2\mu A + j \cdot 39.71 \mu A = 999, 0\mu A \angle 2, 278^\circ
$$
\n
$$
\underline{R}_{C1} = 0\Omega - j \cdot 79, 55\Omega = 79, 55\Omega \angle -90^\circ
$$
\n
$$
\underline{U}_A = \underline{U}_{C1} = 999, 0\mu A \angle 2, 278^\circ \cdot 79, 55\Omega \angle -90^\circ = 79, 74mV \angle -87, 72^\circ
$$
\n
$$
\underline{U}_{C1,r} = \text{Re}\{\underline{U}_{C1}\} = \overline{U}_{C1} \cos[\phi_{R_{c1}}] \implies \underline{U}_{C1,r} = 105, 9mV \cdot \cos[-86, 96^\circ] = 105, 9mV \cdot (0, 05303) = 5, 616mV \cdot 0.05303
$$

 $U_{C1,i} = \text{Im} \{\underline{U}_{C1}\} = \overline{U}_{C1} \sin[\phi_{R_{C1}}] \Rightarrow U_{C1,r} = 105.9mV \cdot \sin[-86.96^{\circ}] = 105.9mV \cdot (-0.9986) = -105.8mV$ 

 $\underline{U}_A = \underline{U}_{C1} = 3,172mV - j \cdot 79,68mV = 79,74mV\angle -87,72^{\circ}$ 

Probe:  
\n
$$
U_E = U_{R1} + U_{C1}
$$
\n
$$
U_E = 2V∠0° = 2V + j \cdot 0V
$$
\n
$$
U_{R1} = 1,996V + j79,42mV = 1,998V∠2,278°
$$
\n
$$
U_A = U_{C1} = 3,172mV - j \cdot 79,68mV = 79,74mV∠-87,72°
$$
\n
$$
U_E = 1,996V + j79,42mV + 3,172mV - j \cdot 79,68mV
$$
\n
$$
= 1,999V + j0,00026V
$$
\n
$$
= 1,999V + j0,26mV ≈ 2V + j \cdot 0V = U_E
$$

$$
\underline{D} = \breve{D} \angle \phi_D = D_r + j \cdot D_i = \frac{U_A}{U_E}
$$

*für die Frequenz* 10kHz

$$
\underline{U}_{E,10kHz} = 2V\angle 0^{\circ} = 2V + j \cdot 0V
$$
  

$$
\underline{U}_{A,10kHz} = \underline{U}_{C1,10kHz} = 3,172mV - j \cdot 79,68mV = 79,74mV\angle -87,72^{\circ}
$$

$$
\underline{D}_3 = \underline{D}_{10kHz} = \frac{79,74mV\angle -87,72^{\circ}}{2V\angle 0^{\circ}} = 0,03987\angle -87,72^{\circ}
$$

$$
\underline{D}_3 = \underline{D}_{10kHz} = 0,001586 - j \cdot 0,03983 = 0,03987\angle -87,72^{\circ}
$$

4. Bestimmen Sie das Spannungsverhältnis *E A*  $\underline{D}_1 = \frac{U_A}{U_E}$  für f=100 Hz,  $\underline{D}_2$  für f=1kHz und  $\underline{D}_3$  für f=10kHz in der Normal- und der Versorform

$$
\underline{D} = \breve{D} \angle \phi_D = D_r + j \cdot D_i = \frac{U_A}{U_E}
$$

100 *für die Frequenz Hz*

 $\underline{D}_1 = \underline{D}_{100Hz} = 0.9407 - j \cdot 0.2365 = 0.97 \angle -14.11^{\circ}$  $= D_{100Hz} = \frac{1,940V\angle -14,11^{\circ}}{2V\angle 0^{\circ}} = 0,97\angle -14,11^{\circ}$  $\underline{U}_{A,100Hz} = \underline{U}_{C1,100Hz} = 1,940V\angle -14,11^{\circ} = 1,881V - j \cdot 472,9mV$  $U_{E,100Hz} = 2V\angle 0^{\circ} = 2V + j \cdot 0V$  $2V\angle 0$  $1,940V\angle -14,11$  $\frac{1-D}{100\pi z}$  –  $\frac{2V}{2}$  $\underline{D}_1 = D_{100Hz} = \frac{1,940V}{2}$ 

$$
für die Frequency 1kHz
$$
  
\n
$$
U_{E,1kHz} = 2V\angle 0^\circ = 2V + j \cdot 0V
$$
  
\n
$$
U_{A,1kHz} = U_{C1^1} + j \cdot 0V
$$
  
\n
$$
U_{A,1kHz} = U_{C1^1} + j \cdot 0V
$$
  
\n
$$
D_2 = D_{1kHz} = \frac{739,3mV\angle -68,31^\circ}{2V\angle 0^\circ} = 0,3697\angle -68,31^\circ
$$
  
\n
$$
D_2 = D_{1kHz} = 0,1366 - j \cdot 0,3435 = 0,3697\angle -68,31^\circ
$$

$$
für die Frequency 10kHz
$$
  
\n
$$
U_{E,10kHz} = 2V\angle 0^\circ = 2V + j \cdot 0V
$$
  
\n
$$
U_{A,10kHz} = U_{C1,10kHz} = 3,172mV - j \cdot 79,68mV = 79,74mV\angle -87,72^\circ
$$
  
\n
$$
D_3 = D_{10kHz} = \frac{79,74mV\angle -87,72^\circ}{2V\angle 0^\circ} = 0,03987\angle -87,72^\circ
$$
  
\n
$$
D_3 = D_{10kHz} = 0,001586 - j \cdot 0,03983 = 0,03987\angle -87,72^\circ
$$

$$
\underline{D}_1 = \underline{D}_{100Hz} = 0,9407 - j \cdot 0,2365 = 0,97\angle -14,11^\circ
$$
  
\n
$$
\underline{D}_2 = \underline{D}_{1kHz} = 0,1366 - j \cdot 0,3435 = 0,3697\angle -68,31^\circ
$$
  
\n
$$
\underline{D}_3 = \underline{D}_{10kHz} = 0,001586 - j \cdot 0,03983 = 0,03987\angle -87,72^\circ
$$

*Dämpfung in dB nicht gefordert* ( )

 $D_{dB-10Hkz} = 20\lg(0.03987) = 20(-1.399) = -27.99dB$  $D_{dB-\text{I-Hkz}} = 20\text{lg}(0,3697) = 20(-0,4322) = -8,644dB$  $D_{dB-100Hz} = 20\lg(0.97) = 20(-13.23 \cdot 10^{-3}) = -0.2646dB$  $D_{dB} = 20 \lg \underline{D}$  $_{100Hz}$  = 201g(0,97) = 20(-13,23 $\cdot 10^{-3}$ ) = -−